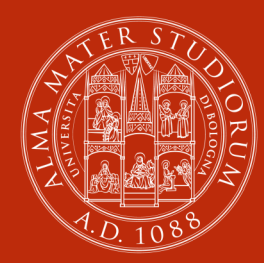

ALMA MATER STUDIORUM VERSITÀ DI BOLOGNA

# **Indicatori bibliometrici: una breve panoramica**

**Claudia Cavicchi**

Biblioteca di Medicina *Bianchi*

## **Cos'è la bibliometria?**

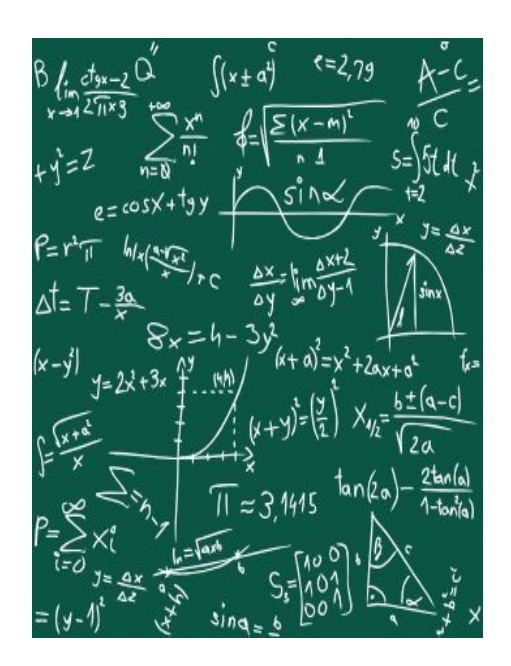

L'applicazione della matematica e dei metodi statistici ai libri e alle altre forme di comunicazione scritta. A.Pritchard, *Statistical Bibliography or Bibliometrics?*, "Journal of Documentation", 25 (1969), n. 4, p. 348- 349.

#### **Non si occupa di contenuti**,

interpretazioni, qualità, ma di analisi quantitativa delle citazioni bibliografiche.

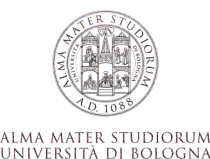

## **A cosa serve la bibliometria?**

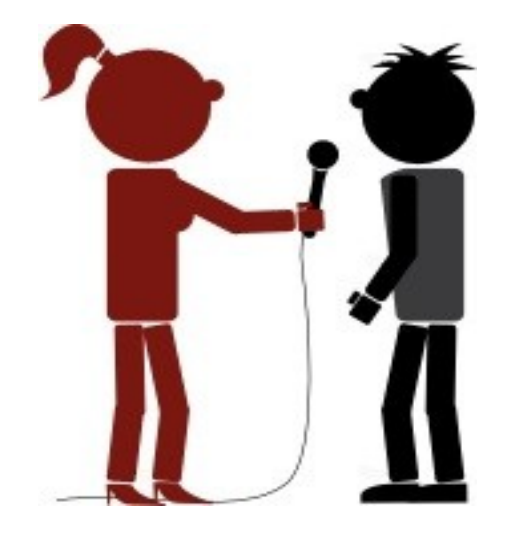

La bibliometria tenta di rispondere ad alcune domande:

- •Chi ha citato un certo articolo ?
- •Quante citazioni ha ricevuto un certo autore?
- •Quanti articoli ha scritto?
- •Quante citazioni per una determinata rivista?
- •Quali sono le riviste più importanti nel mio ambito disciplinare ?

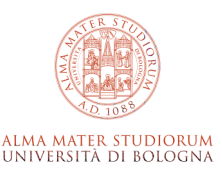

## **La citazione: elemento base**

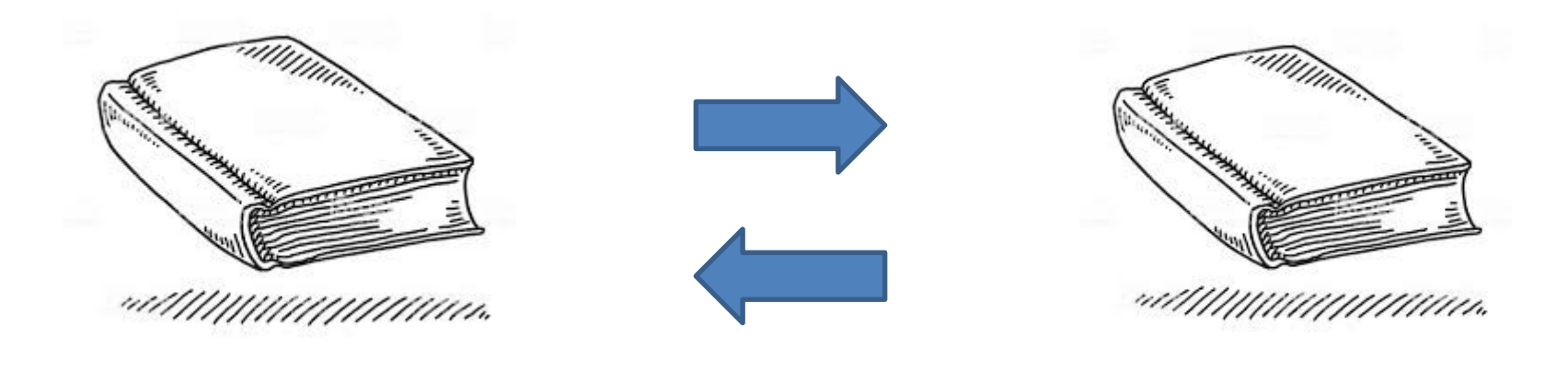

Documento citante Reference

Documento citato **Citation** 

quando i documenti sono tanti si crea una rete di citazioni che permette ai ricercatori di reperire documenti rilevanti per le loro ricerche.

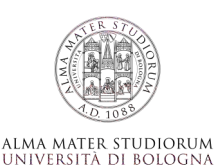

## **Qui comincia l'avventura..**

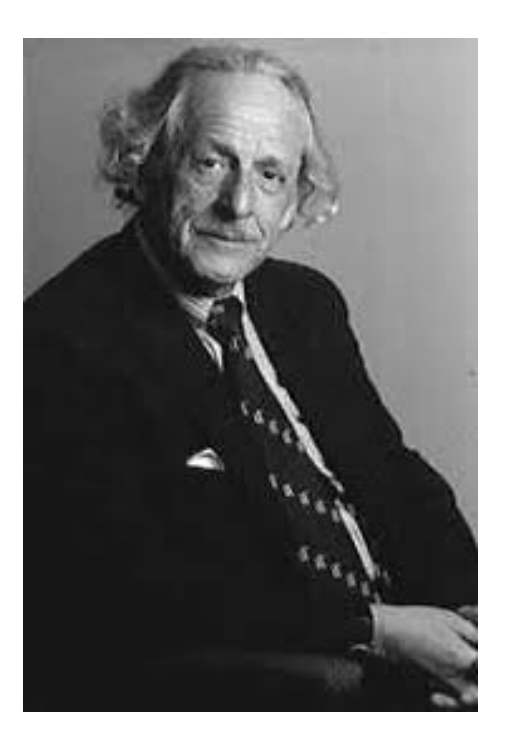

Eugene Garfield (1925-2017) crea negli anni '60 il

**Science citation index**: raccolta di riviste scientifiche di cui vengono indicizzati gli articoli contenuti e indicizzate le citazioni di ogni articolo Per farne cosa?

•per poter ricostruire l'evoluzione di una determinata ricerca

- •per misurare l'impatto dell'articolo
- •nel 1992 viene comprato dall'Institute of Scientific Information poi da Thomson Reuters.
- •Oggi è proprietà di Clarivate Analytics

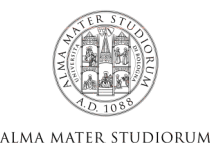

UNIVERSITÀ DI BOLOGNA

## **L'avventura continua….**

Eugene Gardfield continua il suo studio sulle citazioni e decide *"to undertake a systematic analysis of journal citation patterns across the whole of science and technology."*

Il risultato fu un elenco di riviste classificate in base al numero medio di citazioni per articolo di ricerca, un numero che fu definito **fattore di impatto**.

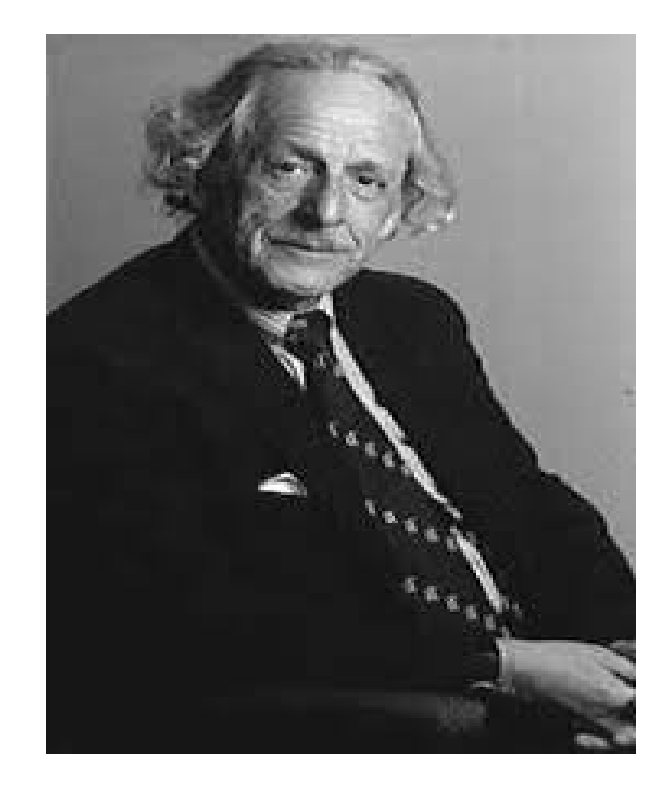

[Garfield E. Citation analysis as a tool in journal evaluation. Science. 1972 Nov 3;178\(4060\):471-9.](https://science.sciencemag.org/content/178/4060/471)

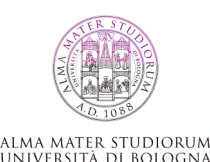

**E' un indicatore bibliometrico.**

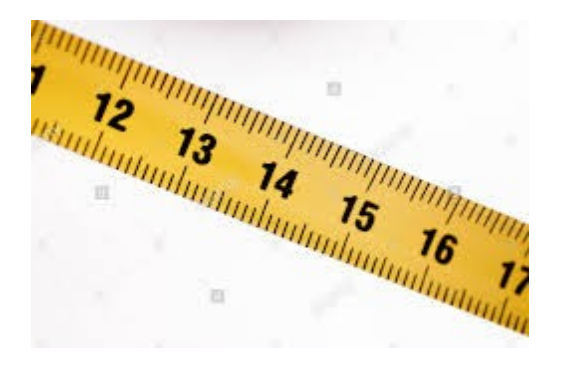

•E' una misura dell'importanza (intesa come popolarità) di **una rivista** all'interno del suo campo disciplinare

•Hanno l'IF solo le riviste censite dal *Journal of Citation Reports* (le cosiddette riviste ISI, oggi Clarivate).

•**NON** deve assolutamente essere utilizzato in senso assoluto (vedi le differenze di valori tra le diverse categorie disciplinari).

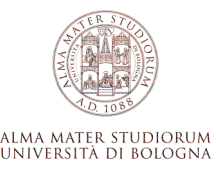

L'IF di una rivista misura il numero medio di citazioni ricevute in un particolare anno da articoli pubblicati su quella stessa rivista nei due anni precedenti. Misura, quindi, la frequenza citazionale dell'articolo "medio" di una rivista. **Come si calcola l'IF per l'anno Y:** 

> nr cit. ricevute nell'anno Y da qualsiasi tipo di lavoro **(compresi editoriali o lettere)** pubblicato sulla rivista X nei 2 anni precedenti a Y

> > nr totale dei lavori "citabili**" (NO editoriali e lettere)**  pubblicati sulla rivista X nei 2 anni precedenti a Y;

------------------------------------------------------------------------------------------

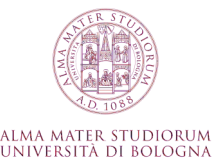

Impact factor nel 2019 di *: 4*

2000 citazioni ricevute dagli articoli pubblicati fra il 2017-2018: 500 articoli pubblicati sulla rivista fra il 2017-2018;

> **Citazioni ricevute: 2000 \_\_\_\_\_\_\_\_\_\_\_\_\_\_\_\_\_\_\_\_\_\_\_\_\_\_ = 4 Articoli pubblicati:500**

> > ALMA MATER STUDIORUM

UNIVERSITÀ DI BOLOGNA

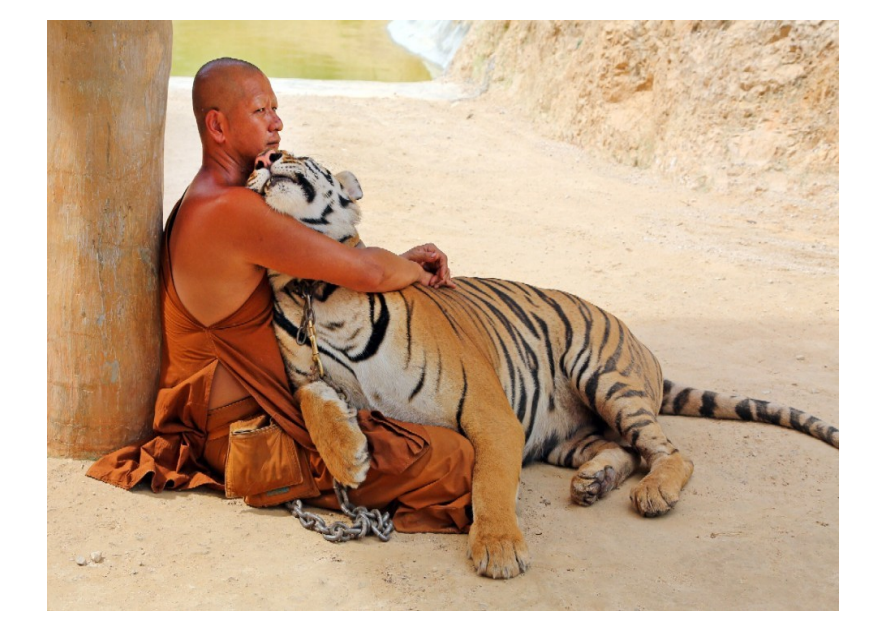

E' utile per valutare: scelta della rivista su cui pubblicare andamento dei settori disciplinari  $\checkmark$ scelta riviste da acquistare in biblioteca

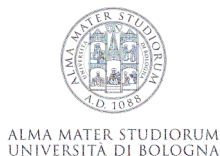

## **Le critiche all'impact factor**

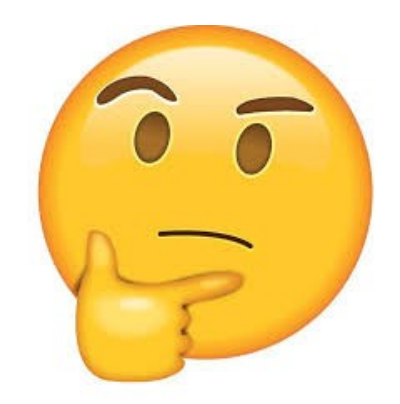

- copertura internazionale non completa
- finestra temporale per le citazioni è troppo breve.
- **nel calcolo sono da poco inseriti I libri**
- si presta a manipolazioni

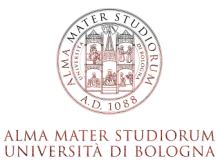

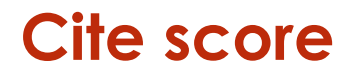

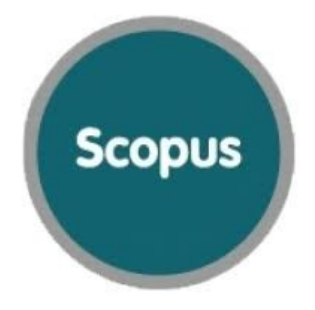

corrisponde al numero medio di citazioni ricevute in un particolare anno ad esempio, 2013) dagli articoli pubblicati sulla rivista nel corso dei 3 anni precedenti (ad esempio, 2010, 2011 e 2012).

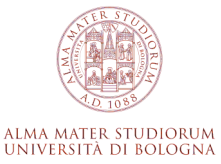

## **CITE SCORE VS IMPACT FACTOR**

- Gratuito
- Lista di riviste ampia e con riviste delle scienze sociali
- Citazioni calcolate su 3 anni su tutti i tipi di documenti (editorials, letters, abstracts)
- A pagamento
- Citazioni calcolate su 2 anni
- No editorials, letters, abstracts

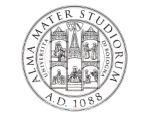

ALMA MATER STUDIORUM UNIVERSITÀ DI BOLOGNA

## **H index (indice di Hirsch)**

Un ricercatore ha un indice pari a H se ha pubblicato un numero H di lavori citati almeno H volte ciascuno \*.

Quindi un ricercatore con H-index pari a 11 ha pubblicato 11 lavori che sono stati citati almeno 11 volte.

#### **Come si calcola?**

le pubblicazioni vengono ordinate in ordine decrescente per citazioni ricevute. Il valore di h-index corrisponde all'ultima posizione della lista;

**Il valore di H index è 8 (n. cit. dell'articolo = posizione in lista)**

87 2 70 3 46 5 19 6 15 7 10 8 9  $\lambda$  5

[\\*HirschJE.](https://www.pnas.org/content/pnas/102/46/16569.full.pdf) **[An index to quantify an individual's scientific research output.](https://www.pnas.org/content/pnas/102/46/16569.full.pdf)**  *[PNAS2005;102:16569 72](https://www.pnas.org/content/pnas/102/46/16569.full.pdf) ‐*

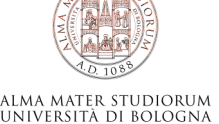

## **Due banche dati per l'analisi delle citazioni:WOS e Scopus**

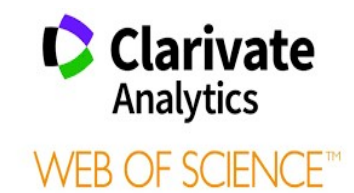

#### **Web of Science Core Collection**

É la risorsa principale della piattaforma e comprende oltre 20,000 riviste accademiche internazionali di elevato livello scientifico (comprese riviste Open Access); oltre 190.000 atti di convegni; e oltre 90.000 libri. Le discipline coperte sono oltre 250 in ambito scientifico, sociale e umanistico.

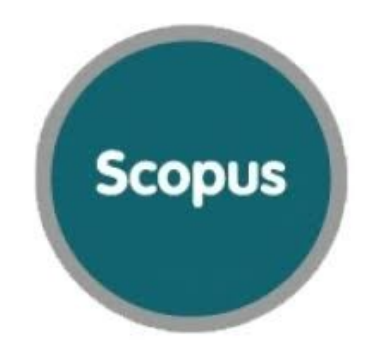

- nato nel 2004 in casa Elsevier
- 22.800 riviste peer reviewed
- 150.000 libri
- 8 milioni di conference papers

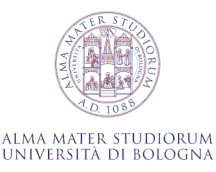

## **H index**

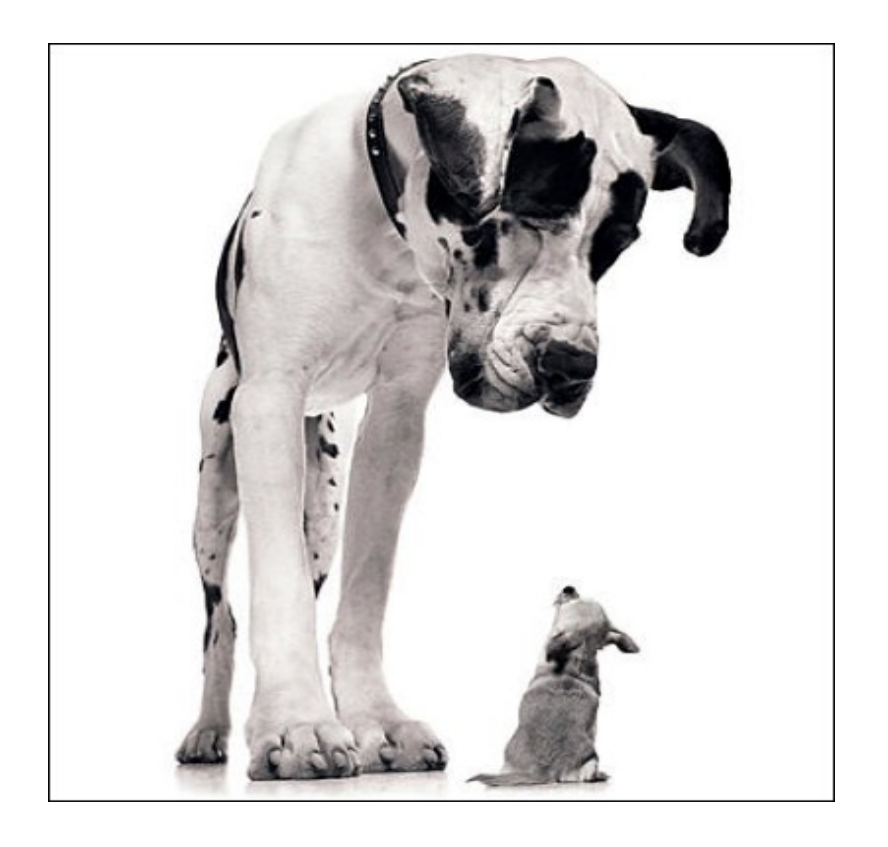

**Il calcolo dell' indice H può variare,** perché dipende dal database utilizzato. Diversi sono:

a)numeri b)copertura temporale c)copertura disciplinare d)tipologia dei documenti indicizzati e)accuratezza dell'indicizzazione

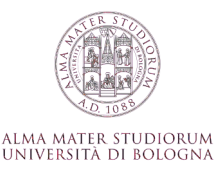

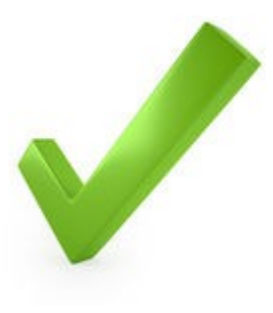

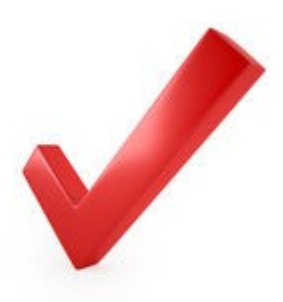

- E' un author index
- Tiene contemporaneamente conto della quantità (n. di articoli) e della qualità (n. di citazioni) della produzione scientifica di un autore.
- E' facile da calcolare e/o da verificare

Non tiene conto di:

- età accademica (autori più anziani hanno h-index più elevati)
- ruolo dell'autore/posizione del nome nell'articolo
- lavori estremamente citati

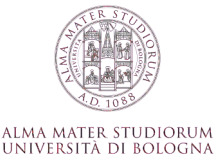

## **H index**

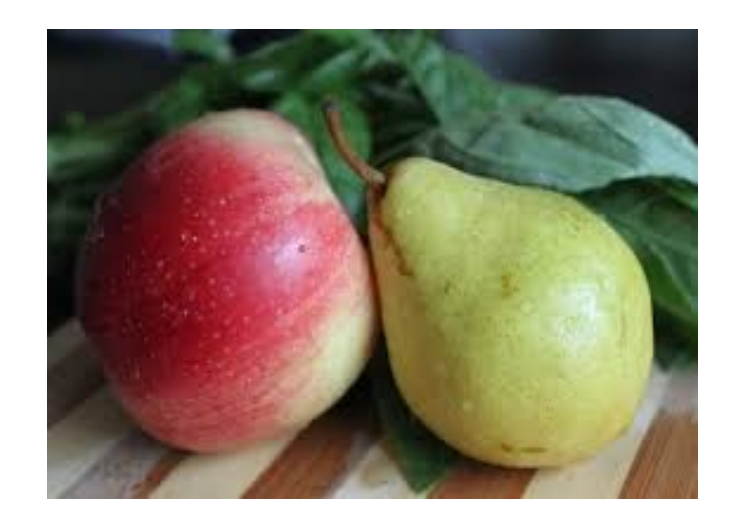

La prassi citazionale varia a seconda del campo disciplinare e quindi l'h-index di autori attivi in aree scientifiche diverse non è comparabile.

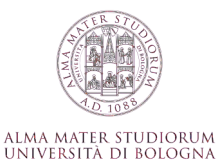

## **L'importanza di chiamarsi….**

Perchè la rete citazionale funzioni è necessario evitare ambiguità nel riconoscimento dell'autore Researcher ID su WOS

**Scopus Author ID** su Scopus

ORCID number Open Researcher and Contributor ID è un identificativo alfanumerico non-proprietario per l'identificazione univoca degli scienziati e di altri autori della letteratura scientifica

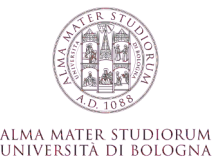

## **Discipline umanistiche e bibliometria**

Connubio difficile a causa di alcune caratteristiche delle pubblicazioni :

- •tipologia di pubblicazione : si privilegiano le monografie e non le riviste
- •orientamento nazionale e/o regionale : (linguistica, pubblica amministrazione, letteratura giuridica ecc)
- •lingua di pubblicazione (non solo inglese) •arco temporale: le fonti hanno tempi più lunghi per essere diffuse e citate.

1

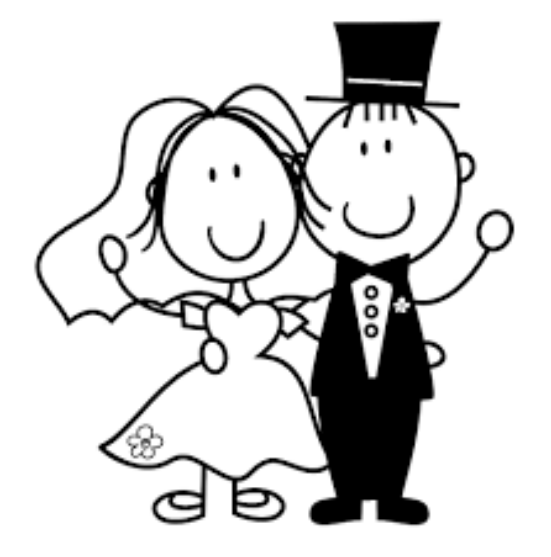

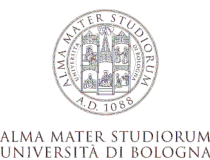

## **Metriche alternative: Scimago Journal Rank**

Scimago Journal Rank è un indicatore bibliometrico nato nel 2008 come alternativa all'impact factor.

Misura il grado di influenza di una rivista scientifica e che viene calcolato a partire dai dati estratti da Scopus.

**SJR** viene calcolato sia conteggiando il numero di citazioni, sia valutando il prestigio della rivista da cui proviene la citazione ricevuta e attribuendo quindi un "peso" differente alle citazioni in base alla provenienza, con un algoritmo simile al pagerank del motore di ricerca Google.

Questo algoritmo assegna un peso maggiore alle riviste che ricevono citazioni da riviste con SJR più alto.

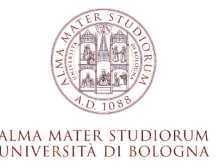

## **Metriche alternative: Webmetrics**

Per tenere conto dei collegamenti fra i ricercatori , la circolazione delle pubblicazioni nel mondo digitale è stato introdotto

**Webmetrics** , termine coniato nel 1997: lo studio degli aspetti quantitativi dell'uso delle risorse digitali, delle piattaforme e in genere dei servizi nel web.

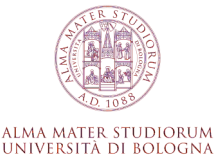

## **Metriche alternative: altmetrics**

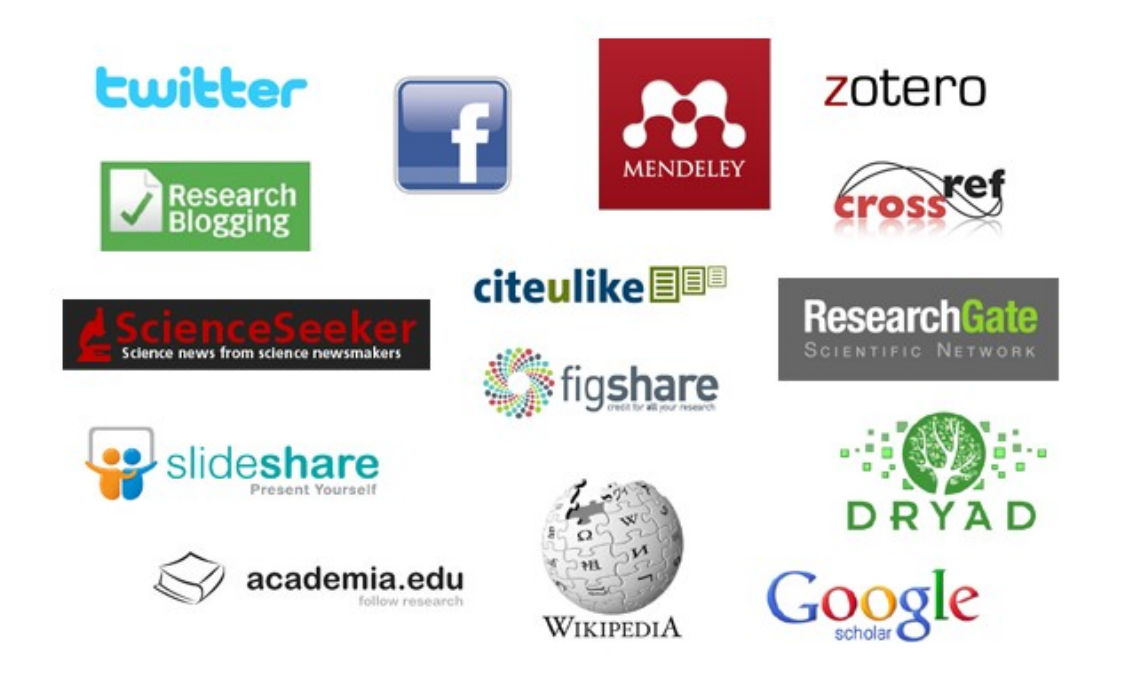

Con il termine *alternative metrics* o, più brevemente, *altmetrics*, coniato nel 2010 da Jason Priem e altri studiosi, ci si riferisce a una serie di metriche alternative basate sul Web nella sua «dimensione sociale» **da utilizzare in aggiunta** - e non in alternativa - **ai più comuni indicatori.**

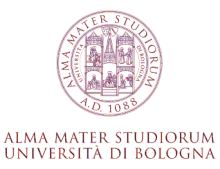

### Le citazioni nel Web

Le **altmetrics** generalmente tengono traccia dell'impatto concentrandosi sulla ricerca accademica e basandosi su:

- •UTILIZZO: visualizzazioni, download,
- •ACQUISIZIONI: preferiti, segnalibri, salvataggi, lettori
- •MENZIONI: post di blog, articoli di Wikipedia, notizie, commenti, recensioni
- •SOCIAL MEDIA : Twitter, Facebook , ecc

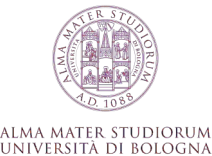

#### **Le citazioni nel Web**

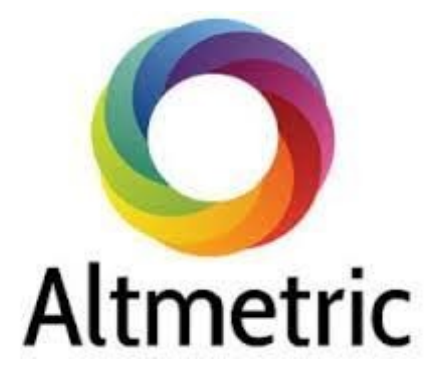

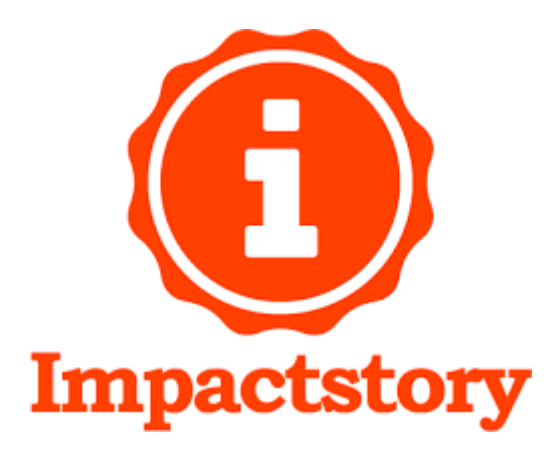

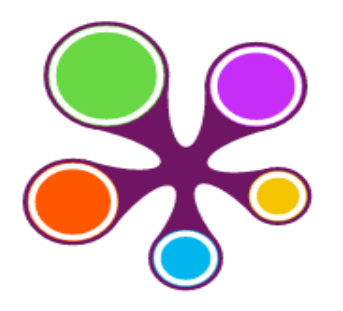

**Plumx Metrics**

**An abstract drawing from the 73,000-year-old levels at Blombos Cave, South Africa**

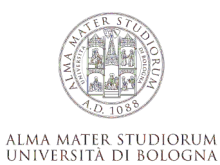

## **Altmetrics: criticità**

- manca un termine di riferimento per interpretare i numeri ottenuti
- non è confrontabile con le citazioni tradizionali.
- sono «social».
- i dati non vengono archiviati.

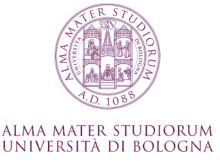

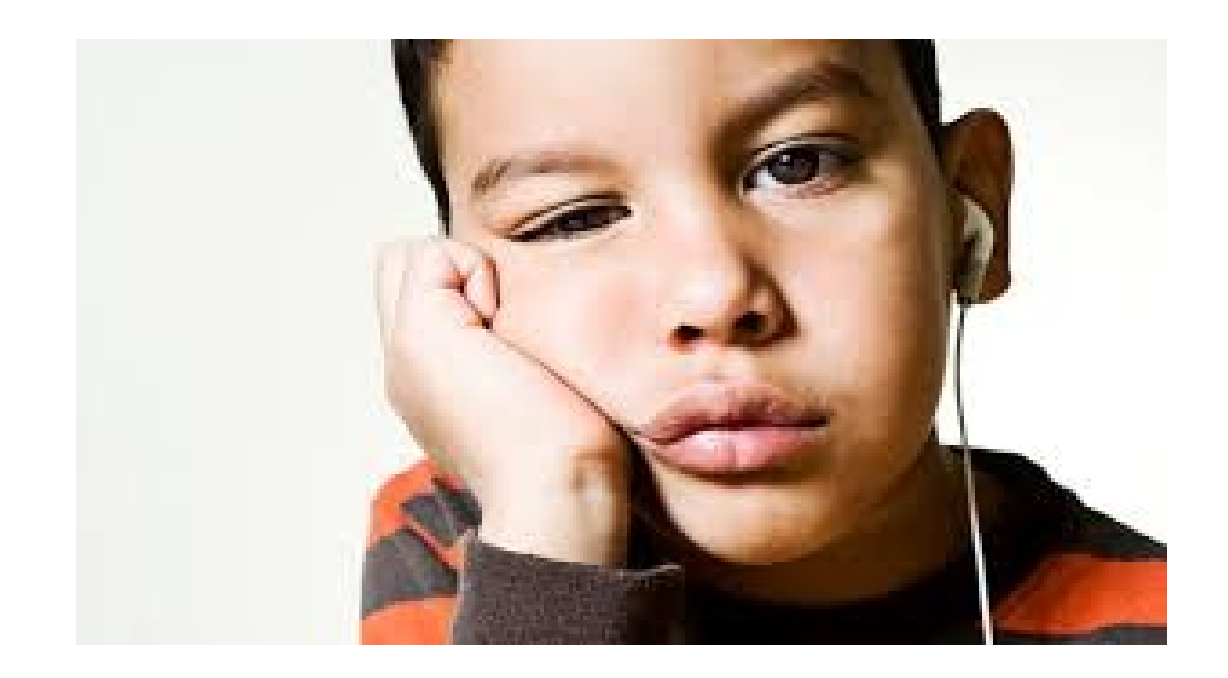

# Grazie per l'attenzione

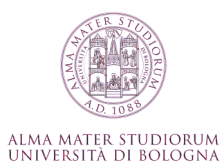

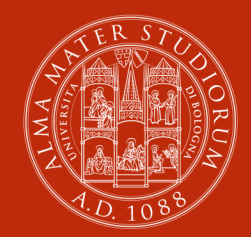

ALMA MATER STUDIORUM<br>Università di Bologna

#### **Claudia Cavicchi**

Area Biblioteche e Servizi allo Studio Biblioteca di Medicina «F.B.Bianchi»

claudia.cavicchi@unibo.it

www.unibo.it